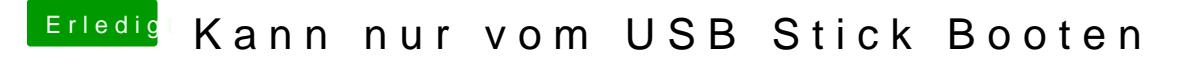

Beitrag von flo98 vom 24. November 2019, 18:07

Hab das mit dem Windows Installation Programm gemacht das Windows auto und dann auf den Stick installiert